# **?????\$ - ???????????????????**

The ?????\$ routine.

**THIS ROUTINE IS RESERVED FOR INTERNAL USE ONLY.**

### **1. Invocation**

To set the GX Operator-ID text code:

CALL GXOPI\$

# **2. STOP Codes and Exception Conditions**

The following STOP codes may be generated by ?????\$:

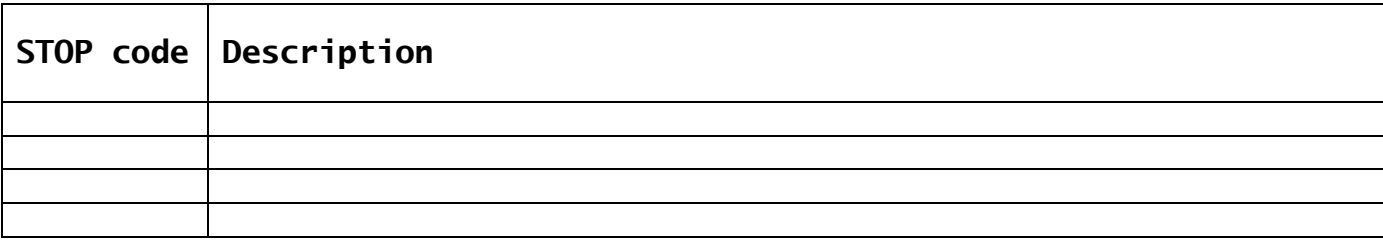

The following EXIT codes may be returned by ?????\$.

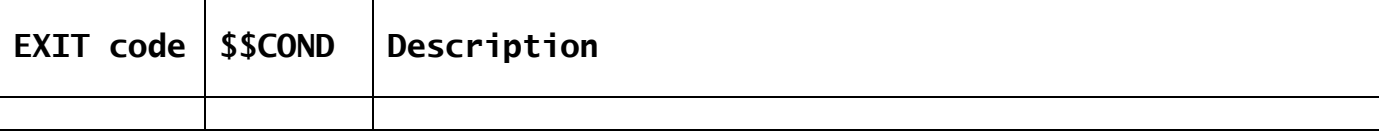

## **3. Programming Notes**

?????????????????

### **4. Examples**

[EXAMPLES REQUIRED]

# **5. Copy-Books**

None.

#### **6. See Also**

None.